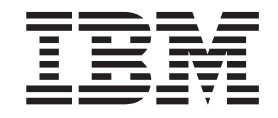

IBM Cúram Social Program Management

# Guida alla panoramica tecnica sull'adattatore finanziario di Cúram

*Versione 6.0.5*

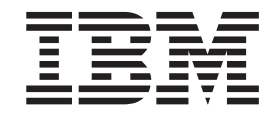

IBM Cúram Social Program Management

# Guida alla panoramica tecnica sull'adattatore finanziario di Cúram

*Versione 6.0.5*

#### **Nota**

Prima di utilizzare queste informazioni e il prodotto da esse supportato, leggere le informazioni in ["Informazioni](#page-30-0) [particolari" a pagina 21](#page-30-0)

#### **Aggiornato: Maggio 2013**

Questa edizione si applica a IBM Cúram Social Program Management v6.0 5 e a tutte le successive release a meno che non diversamente indicato nelle nuove edizioni.

Materiali su licenza - Proprietà di IBM.

#### **© Copyright IBM Corporation 2012, 2013.**

© Cúram Software Limited. 2011. Tutti i diritti riservati.

# **Indice**

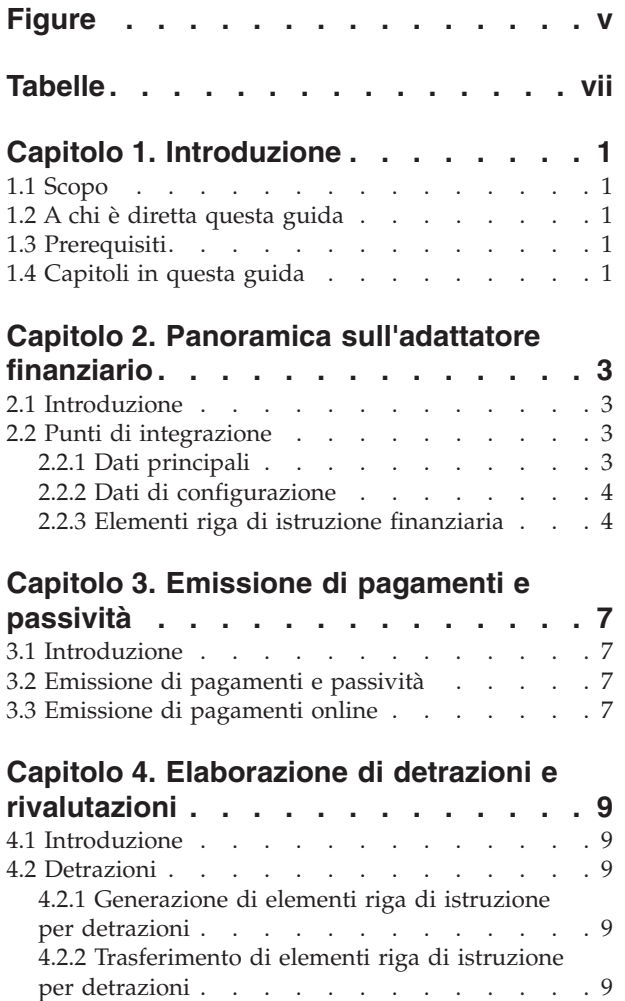

4.3 Rivalutazioni fiscali [. . . . . . . . . . 10](#page-19-0)

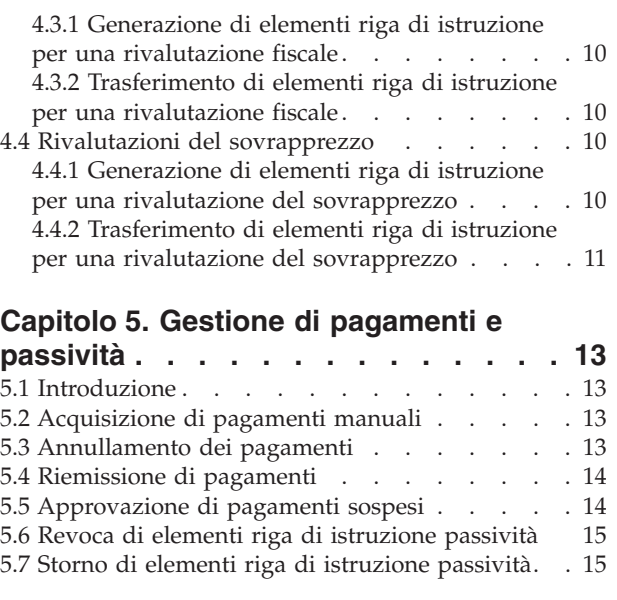

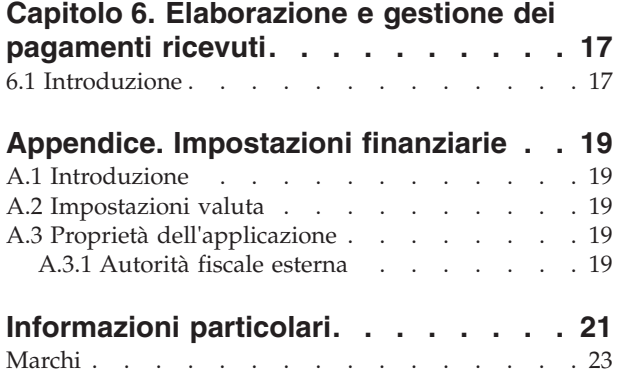

# <span id="page-6-0"></span>**Figure**

[1. Distribuzione generica di un ambiente integrato 3](#page-12-0)

# <span id="page-8-0"></span>**Tabelle**

## <span id="page-10-0"></span>**Capitolo 1. Introduzione**

## **1.1 Scopo**

Lo scopo di questa guida è fornire una panoramica di alto livello dell'elaborazione finanziaria nell'adattatore finanziario. Dopo aver letto questa guida, il lettore dovrebbe avere una conoscenza di base dei processi finanziari e di come tali processi sono supportati nell'ambiente integrato.

Per la comprensione ottimale di questi concetti, si consiglia la lettura integrale della guida. La guida non deve essere utilizzata come un manuale di formazione o una guida per l'utente.

## **1.2 A chi è diretta questa guida**

Questa guida è rivolta agli analisti di business impiegati nell'organizzazione.

#### **1.3 Prerequisiti**

I lettori di questa guida devono avere familiarità con i concetti SEM (Social Enterprise Management) di base. L'applicazione è progettata per gestire le esigenze di una organizzazione di impresa sociale. Per definire i concetti dell'applicazione, questa guida utilizza termini familiari a un'organizzazione di impresa sociale.

Si presume che il lettore abbia familiarità con i concetti finanziari di base e conosca come vengono utilizzati per elaborare i pagamenti, le passività e i pagamenti ricevuti da persone e impiegati nel sistema. Per informazioni su questi argomenti, fare riferimento alla Guida per Aspetti economici di Cúram.

## **1.4 Capitoli in questa guida**

Il seguente elenco descrive i capitoli in questa guida:

#### **Panoramica sull'adattatore finanziario**

Questo capitolo fornisce una panoramica sull'adattatore finanziario e sui punti di integrazione tra l'applicazione e un sistema ERP.

#### **Generazione di pagamenti e passività**

In questo capitolo vengono fornite informazioni sulla generazione di pagamenti e di passività.

#### **Elaborazione di detrazioni e rivalutazioni**

In questo capitolo vengono fornite informazioni sull'elaborazione delle detrazioni, sulle rivalutazioni fiscali e sulle rivalutazioni del sovrapprezzo.

#### **Gestione di pagamenti e passività**

In questo capitolo vengono fornite informazioni sulla gestione di pagamenti e passività. Sono incluse informazioni sull'annullamento e sulla riemissione di pagamenti, sull'approvazione di pagamenti sospesi e sulla revoca e lo storno delle passività.

#### **Elaborazione e gestione dei pagamenti ricevuti**

In questo capitolo vengono fornite informazioni sull'elaborazione e sulla gestione dei pagamenti ricevuti. I pagamenti ricevuti possono essere registrati e allocati per le passività pendenti.

#### **Impostazioni finanziarie**

Questa appendice fornisce una panoramica sulle impostazioni che influenzano l'elaborazione finanziaria in un ambiente in cui l'adattatore finanziario è integrato con un sistema ERP.

# <span id="page-12-0"></span>**Capitolo 2. Panoramica sull'adattatore finanziario**

#### **2.1 Introduzione**

L'adattatore finanziario fornisce la possibilità di integrare l'elaborazione finanziaria dell'applicazione con i processi finanziari forniti da un sistema finanziario ERP.

#### **2.2 Punti di integrazione**

Questa sezione fornisce i dettagli sui dati che devono essere sincronizzati su entrambi i sistemi per supportare l'integrazione finanziaria, così come informazioni sul punto di integrazione finanziaria tra l'applicazione e un sistema finanziario ERP.

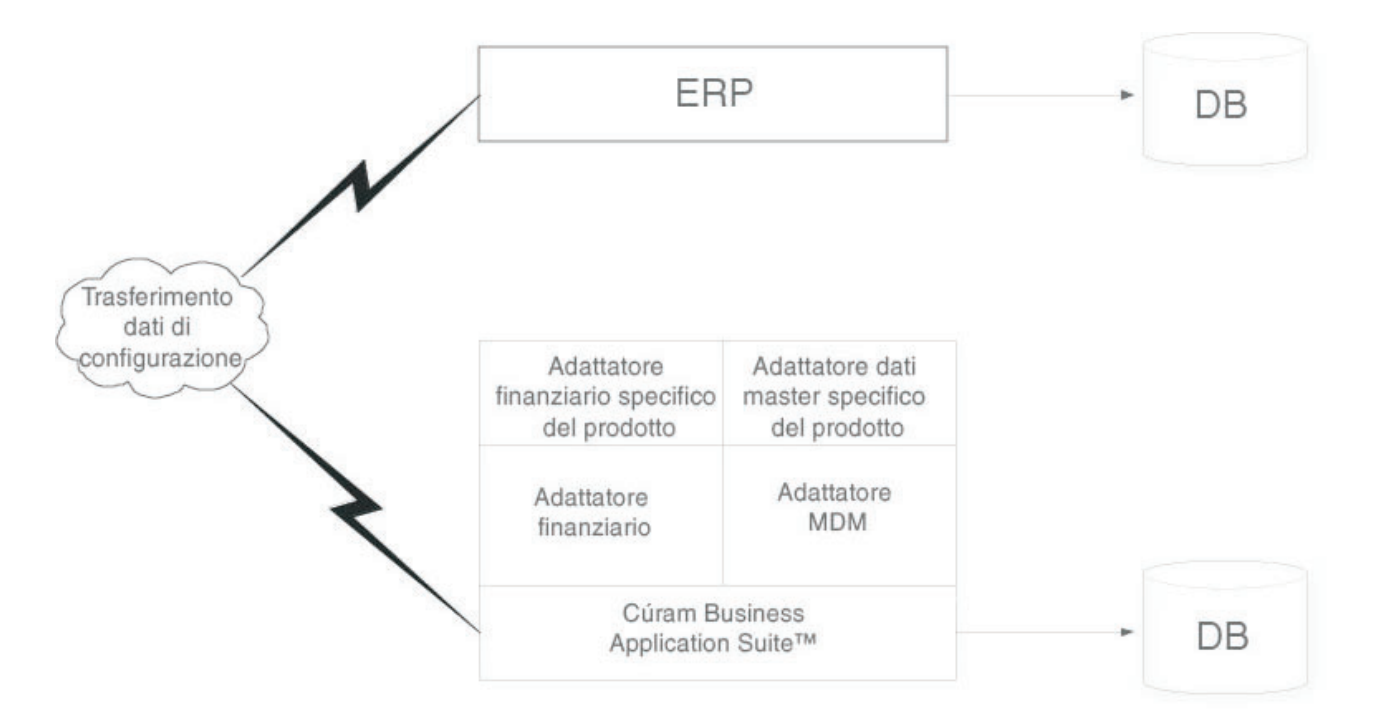

*Figura 1. Distribuzione generica di un ambiente integrato*

## **2.2.1 Dati principali**

In un ambiente finanziario integrato, prima che una transazione finanziaria possa essere emessa per un cliente, è necessario che il sistema finanziario ERP abbia accesso alle informazioni finanziarie più aggiornate per tale cliente. Tali informazioni vengono inizialmente registrate nel sistema e devono essere trasferite al sistema finanziario ERP per supportare completamente l'integrazione finanziaria. Queste informazioni includono i dettagli del partecipante insieme ai dettagli degli indirizzi e dei conti bancari che il partecipante può utilizzare per ricevere le transazioni finanziarie.

Oltre alle informazioni specifiche del partecipante, è necessario che vengano comunicate anche alcune informazioni relative al caso tra i due sistemi, al fine di supportare l'integrazione finanziaria. Un caso fornisce il meccanismo di distribuzione per fornire le transazioni finanziarie ai partecipanti. Il sistema finanziario ERP deve quindi fornire le strutture di distribuzione necessarie, equivalenti a casi all'interno dell'applicazione, per consentire ai dati correlati alla distribuzione di essere condivisi tra i due sistemi.

<span id="page-13-0"></span>A queste informazioni, di grande importanza per l'integrazione finanziaria, si fa riferimento come a "Dati principali".

#### **2.2.2 Dati di configurazione**

I dati di configurazione sono dati di gestione che devono essere sincronizzati tra l'applicazione e i sistemi finanziari ERP per supportare l'integrazione finanziaria. Per un elenco completo di questi dati, fare riferimento al manuale Cúram Integrated ERP Operations Guide. I dati di configurazione includono:

- v Formati dell'indirizzo
- v Banche e filiali di banca
- v Tabelle di codici
- $\bullet$  Valute
- Metodi di distribuzione
- Struttura organizzativa

A queste informazioni, di grande importanza per l'integrazione finanziaria, si fa riferimento come a dati di configurazione. Una volta che i dati principali e i dati di configurazione sono stati sincronizzati tra entrambi i sistemi, possono iniziare i processi finanziari descritti in questa guida.

#### **2.2.3 Elementi riga di istruzione finanziaria**

Il punto di integrazione finanziaria tra l'applicazione e un sistema finanziario ERP è l'elemento riga di istruzione. Un elemento riga di istruzione finanziaria (ILI) costituisce il livello più basso di dettaglio degli aspetti finanziari all'interno dell'applicazione. Per ogni processo finanziario viene generato almeno un elemento riga di istruzione.

Gli elementi riga di istruzione per un caso vengono creati durante l'elaborazione dei componenti finanziari. Mentre un componente finanziario è una pianificazione di un pagamento o di una fattura, un elemento riga di istruzione per un caso è un'istanza di quella pianificazione, ovvero un pagamento o una fattura.

Tenere presente che gli elementi riga di istruzione finanziaria possono anche essere creati al di fuori dell'elaborazione del caso. Ad esempio, gli elementi riga di istruzione finanziaria vengono creati quando viene allocata una detrazione per una passività, viene catturato un pagamento manuale, viene stornata una passività e così via.

Gli elementi riga di istruzione contengono informazioni su un importo di addebito o di credito. Questo importo viene applicato al conto di un partecipante o di un caso durante un periodo specifico di copertura. Ad esempio, un elemento riga di istruzione potrebbe indicare che John Smith è stato pagato \$25 per il periodo di copertura dal 1° gennaio al 7 gennaio. Ciò significa che il 1° gennaio, sul suo conto erano accreditati \$25.

Tutti gli elementi riga di istruzione presentano anche uno stato, ovvero Non elaborato, Trasferito o Elaborato, e un importo pendente, ovvero l'importo ancora disponibile per essere addebitato o accreditato. L'importo pendente dell'elemento riga di istruzione è relativo allo stato. Un elemento riga di istruzione non elaborato o trasferito ha un importo pendente pari all'intero importo del credito o debito. Un elemento riga di istruzione elaborato può avere un importo non elaborato di zero. Notare, tuttavia, che un elemento riga di istruzione non può essere elaborato tutto in una volta, così il relativo importo pendente può anche essere maggiore di zero (ma inferiore all'importo totale dell'elemento riga di istruzione).

Lo stato "Trasferito" è specifico di un ambiente finanziario integrato. Indica un elemento riga di istruzione che è stato inviato al sistema ERP per un'ulteriore elaborazione.

Inoltre, tutti gli elementi riga di istruzione hanno una categoria e un tipo. Categoria e tipo possono essere utilizzati dal sistema ERP per raggruppare insieme gli elementi riga di istruzione che devono essere riuniti in un'unica transazione finanziaria, ad esempio, pagamento, passività.

Una tabella che elenca tutti i tipi di elemento riga di istruzione viene fornita nella Guida per Aspetti economici di Cúram.

# <span id="page-16-0"></span>**Capitolo 3. Emissione di pagamenti e passività**

## **3.1 Introduzione**

Questo capitolo fornisce informazioni su come i pagamenti e le passività vengono emessi in un ambiente finanziario integrato.

#### **3.2 Emissione di pagamenti e passività**

In un ambiente non integrato, i pagamenti e le passività in scadenza per i casi attivi vengono emessi automaticamente quando la Financial Batch Suite viene eseguita. Per ulteriori informazioni, fare riferimento alla Guida per Aspetti economici di Cúram.

In un ambiente finanziario integrato, è richiesta una sequenza diversa di processi batch per emettere un pagamento o una passività. Il processo batch Determina eleggibilità distribuzione prodotto viene eseguito per primo per generare i componenti finanziari. Successivamente viene eseguito il processo batch Genera elementi riga di istruzione, per generare elementi riga di istruzione. Successivamente, viene eseguito il processo batch Trasferisci elementi riga di istruzione per copiare gli elementi riga di istruzione finanziaria dall'applicazione al sistema finanziario ERP integrato per un'ulteriore elaborazione.

Dopo che il sistema ERP ha consolidato gli elementi riga di istruzione in pagamenti o passività come appropriato, viene restituito un messaggio di stato all'applicazione per ciascun elemento riga di istruzione elaborato. Ogni messaggio contiene informazioni sullo stato corrente dell'elemento riga di istruzione nel sistema ERP. Sono incluse le seguenti informazioni:

- v ID esterno l'ID utilizzato per identificare univocamente questo elemento riga di istruzione su tutti i sistemi.
- v Stato lo stato corrente dell'elemento riga di istruzione nel sistema finanziario ERP.
- v Importo non elaborato il saldo residuo su questo elemento riga di istruzione.
- v ID documento pagamento l'identificativo del pagamento che contiene questo elemento riga di istruzione di pagamento.
- v ID documento fattura l'identificativo della fattura che contiene questo elemento riga di istruzione di passività.

#### **3.3 Emissione di pagamenti online**

I pagamenti possono essere emessi online per un singolo caso di indennità senza eseguire la Financial Batch Suite. Questa operazione potrebbe essere necessaria se il cliente principale ha bisogno di assistenza di emergenza. È possibile emettere pagamenti online solo per i casi attivi.

L'emissione dei pagamenti online segue un processo simile a quello della Financial Batch Suite. Gli elementi riga di istruzione sono creati dall'applicazione e quindi trasferiti al sistema ERP per un'ulteriore elaborazione. Una volta che il sistema ERP ha elaborato gli elementi riga di istruzione i messaggi di aggiornamento dello stato pertinenti vengono restituiti all'applicazione e gli elementi riga di istruzione contenuti nell'applicazione vengono aggiornati di conseguenza.

# <span id="page-18-0"></span>**Capitolo 4. Elaborazione di detrazioni e rivalutazioni**

#### **4.1 Introduzione**

Questo capitolo fornisce informazioni su come le detrazioni e le rivalutazioni vengono elaborate in un ambiente finanziario integrato. Le detrazioni e le rivalutazioni vengono elaborate quando vengono generati i pagamenti e le passività. Le detrazioni e le rivalutazioni fiscali vengono applicate alle indennità; le rivalutazioni del sovrapprezzo vengono applicate alle passività.

#### **4.2 Detrazioni**

Le detrazioni consentono all'organizzazione di destinare parte dei pagamenti di indennità di una persona ad uno scopo specifico. Tale scopo dipende dalla categoria di detrazione. Sono disponibili tre categorie di detrazione nell'applicazione: detrazioni applicate, detrazioni non applicate e detrazioni di terze parti.

Per le detrazioni applicate, l'importo viene detratto dall'indennità e applicato a tutte le passività pendenti del partecipante.

Per le detrazioni non applicate, l'importo viene anche detratto dall'indennità. Viene quindi salvato sul sistema come un elemento riga di istruzione non elaborato pagabile all'organizzazione. Le detrazioni non applicate vengono utilizzate per il recupero degli importi pagati precedentemente dall'organizzazione.

Le detrazioni di terze parti consentono di indirizzare una parte dell'indennità di una persona alle fatture, spese o debiti dovuti a una terza parte. I pagamenti di terze parti possono essere effettuati a qualsiasi altro partecipante registrato sul sistema. Per ulteriori informazioni sulle detrazioni, consultare la Guida per Detrazioni di Cúram.

In un ambiente finanziario integrato, l'applicazione è responsabile per la generazione di elementi riga di istruzione di detrazione e per il loro trasferimento al sistema ERP per un'ulteriore elaborazione.

#### **4.2.1 Generazione di elementi riga di istruzione per detrazioni**

Gli elementi riga di istruzione finanziaria vengono generati per tutte e tre le categorie di detrazione (applicata, non applicata, terze parti) mediante l'elaborazione dei componenti finanziari di detrazione relativi. I componenti finanziari di detrazione vengono elaborati come parte del processo batch Genera elementi riga di istruzione.

Per ogni detrazione che viene elaborata, vengono creati due record elemento riga. Il primo di questi è un "Elemento di detrazione" ed è un debito sull'indennità. Il secondo, un "Pagamento della detrazione", viene applicato attraverso una passività, memorizzato sul sistema o pagato attraverso una terza parte, a seconda della categoria di detrazione.

Gli elementi riga istruzione "Elemento di detrazione" e "Pagamento della detrazione" creati, sono correlati tra loro da un record di relazione automaticamente creato dal sistema. In tal modo si consente la tracciabilità dell'intestatario del caso dal cui pagamento è stata effettuata la detrazione.

## **4.2.2 Trasferimento di elementi riga di istruzione per detrazioni**

In un ambiente finanziario integrato, tutti gli elementi riga di istruzione di detrazione sono trasferiti al sistema ERP insieme agli elementi riga di istruzione per il caso da cui sono creati. Tuttavia, il trasferimento degli elementi riga di istruzione di pagamento detrazione può variare a seconda della categoria di detrazione.

<span id="page-19-0"></span>Ad esempio, gli elementi riga di istruzione di pagamento detrazione di terze parti saranno sempre trasferiti. Gli elementi riga di istruzione di pagamento detrazione non applicati non verranno trasferiti, dato che sono pagamenti all'agenzia e possono causare difficoltà nel bilancio di questo conto.

#### **4.3 Rivalutazioni fiscali**

Le indennità possono essere rivalutate per tenere in considerazione le imposte pertinenti. L'elaborazione della rivalutazione fiscale è impostata al livello del prodotto di indennità. Ciò significa che le tasse saranno applicate a tutti i pagamenti per questa indennità.

In un ambiente finanziario integrato, l'applicazione è responsabile per la generazione di elementi riga di istruzione di imposte e per il loro trasferimento al sistema ERP per un'ulteriore elaborazione.

#### **4.3.1 Generazione di elementi riga di istruzione per una rivalutazione fiscale**

Quando viene eseguito il processo batch Genera elementi riga di istruzione oppure quando vengono generati i pagamenti online, il sistema determina se le imposte devono essere applicate all'indennità. Se le imposte devono essere applicate, il sistema crea due elementi riga di istruzione. Il primo di questi è noto come "Detrazione d'imposta" ed è un debito sull'indennità. Il secondo, noto come "Pagamento dell'imposta", viene utilizzato per pagare l'autorità fiscale.

I due elementi riga di istruzione creati per una rivalutazione fiscale sono correlati tra loro da un record di relazione. In tal modo si consente la tracciabilità dell'intestatario del caso dal cui pagamento è stata effettuata la rivalutazione fiscale.

#### **4.3.2 Trasferimento di elementi riga di istruzione per una rivalutazione fiscale**

In un ambiente finanziario integrato, tutti gli elementi riga di istruzione di detrazione d'imposta sono trasferiti al sistema ERP insieme agli elementi riga di istruzione per il caso da cui sono creati. Tuttavia, il trasferimento degli elementi riga di istruzione di pagamento d'imposta è configurabile tramite una proprietà di gestione per ulteriori informazioni. Per ulteriori dettagli, consultare l'Appendice A.

Ad esempio, se un ambiente finanziario integrato è utilizzato da un'agenzia non statale, l'autorità fiscale può essere un'organizzazione separata. In questo caso, la tassazione si comporta in modo simile ad una detrazione di terze parti, ovvero la detrazione di pagamento di imposta verrà trasferita al sistema finanziario ERP per un'ulteriore elaborazione. Se l'ambiente integrato è utilizzato dalla stessa organizzazione responsabile della riscossione delle imposte, si comporta in modo simile ad una detrazione non applicata, ovvero gli elementi riga di istruzione di pagamento d'imposta non verranno trasferiti.

## **4.4 Rivalutazioni del sovrapprezzo**

I sovrapprezzi sono spese aggiuntive applicate alle passività che non sono state elaborate in un periodo di tempo appropriato. Come l'elaborazione della rivalutazione fiscale, l'elaborazione della rivalutazione del sovrapprezzo è impostata al livello del prodotto.

In un ambiente finanziario integrato, l'applicazione è responsabile per la generazione di elementi riga di istruzione del sovrapprezzo e per il loro trasferimento al sistema ERP per un'ulteriore elaborazione.

#### **4.4.1 Generazione di elementi riga di istruzione per una rivalutazione del sovrapprezzo**

In un ambiente finanziario integrato, ogni volta che il processo batch Trasferisci elementi riga istruzione viene eseguito, il sistema ricerca tutti gli elementi riga di istruzione esistenti con importi pendenti

<span id="page-20-0"></span>maggiori di zero. Quindi, determina se è necessario visualizzare l'elaborazione di rivalutazione del sovrapprezzo per ciascun elemento riga di istruzione e se per l'elemento riga di istruzione è prevista l'elaborazione del sovrapprezzo. Se questi fattori vengono soddisfatti, il sistema applica il tasso di sovrapprezzo all'importo di passività non elaborato per determinare l'importo di sovrapprezzo. Un elemento riga di istruzione viene quindi creato per la rivalutazione del sovrapprezzo.

#### **4.4.2 Trasferimento di elementi riga di istruzione per una rivalutazione del sovrapprezzo**

Il trasferimento degli elementi riga di istruzione del sovrapprezzo al sistema finanziario ERP viene eseguito anche dal processo batch Trasferisci elementi riga di istruzione.

# <span id="page-22-0"></span>**Capitolo 5. Gestione di pagamenti e passività**

## **5.1 Introduzione**

Questo capitolo fornisce informazioni sulla gestione di pagamenti e passività in un ambiente finanziario integrato. La funzionalità di gestione per i pagamenti include la capacità di catturare i pagamenti manuali, annullare e invalidare i pagamenti, rigenerare i pagamenti e approvare i pagamenti sospesi. La funzionalità di gestione per le passività include la possibilità di revocare e stornare elementi riga di istruzione.

#### **5.2 Acquisizione di pagamenti manuali**

Un pagamento manuale è un pagamento ad un intestatario del caso, che viene emesso al di fuori del sistema, ovvero, quando il sistema è offline. Se per qualsiasi motivo il sistema non è disponibile e viene emesso un pagamento a una persona, le informazioni relative a questo pagamento manuale possono essere acquisite sul sistema.

In un ambiente finanziario integrato, il rilevamento di un pagamento manuale richiama dei processi che ricreano tutti le componenti di un pagamento fino agli elementi riga di istruzione. Una volta creati gli elementi riga di istruzione, vengono trasferiti al sistema finanziario ERP per un'ulteriore elaborazione.

Poiché questi elementi riga di istruzione rappresentano un pagamento manuale che è già stato effettuato a un cliente, è importante che tali elementi riga di istruzione siano contrassegnati in modo tale che il sistema finanziario ERP riconosca che non devono essere elaborati come un pagamento standard. A tal fine ciascun elemento riga di istruzione di pagamento manuale viene contrassegnato come sospeso e include un numero di riferimento del pagamento manuale. Questo numero fa riferimento al numero di voucher o assegno tramite il quale il pagamento manuale è stato effettuato e può essere utilizzato dal sistema finanziario ERP per azzerare questo elemento riga di istruzione.

#### **5.3 Annullamento dei pagamenti**

Un pagamento emesso per errore può essere annullato. L'annullamento di un pagamento indica che un pagamento non è stato ricevuto. Ad esempio, un pagamento può essere annullato se un partecipante indica che un assegno, inviato per posta, si è perso. Quando un pagamento è annullato anche tutti gli elementi riga di istruzione che costituiscono il pagamento vengono annullati e il loro stato cambia da "Elaborato" a "Annullato".

Quando un pagamento è annullato, il pagamento viene negato anziché eliminato dal sistema. Tale operazione viene effettuata per motivi di contabilità e tracciabilità. Un elemento riga di istruzione di revoca viene creato per ogni elemento riga di istruzione incluso nel pagamento.

In un ambiente finanziario integrato, l'annullamento di un pagamento comprende una serie di operazioni coordinate su entrambi i sistemi. L'annullamento è avviato nel sistema, regolarmente. Tuttavia, prima che venga deciso se è possibile annullare o meno questo pagamento, viene effettuata, al sistema finanziario ERP, una richiesta per conoscere lo stato corrente degli elementi riga di istruzione coinvolti. Ciò garantisce che siano disponibili per il sistema le informazioni più aggiornate, al fine di effettuare una corretta valutazione.

Una volta che le informazioni sull'elemento riga di istruzione sono state sincronizzate e che l'annullamento è stato approvato dal sistema, viene inviata una richiesta di annullamento del pagamento al sistema finanziario ERP per ciascun elemento riga di istruzione incluso nel pagamento.

<span id="page-23-0"></span>Mano a mano che ogni richiesta di annullamento viene elaborata correttamente dal sistema finanziario ERP, viene generato un messaggio di stato del documento per indicare che l'elemento riga di istruzione in questione ora ha uno stato di "Annullato".

Quando questi messaggi di stato del documento vengono restituiti all'applicazione, lo stato "Annullato" indica al sistema che il processo di annullamento può ora essere completato sul lato dell'applicazione. Ciò comporta l'aggiornamento dello stato dell'elemento riga di istruzione e la creazione dell'elemento riga di istruzione di revoca appropriato.

È stato introdotto un nuovo stato del pagamento: "Parzialmente Annullato". Questo stato è specifico di un ambiente finanziario integrato. Indica un pagamento per il quale alcuni, ma non tutti, degli elementi riga di istruzione che costituiscono il pagamento sono stati annullati con esito positivo sul sistema finanziario ERP. Il primo messaggio di stato del documento restituito dal sistema finanziario ERP con uno stato annullato, provoca l'aggiornamento, da parte del sistema dell'applicazione, dello stato del pagamento in "Parzialmente annullato". Solo quando tutti gli elementi riga di istruzione che compongono il pagamento sono stati confermati come annullati, lo stato del pagamento viene aggiornato in "Annullato".

#### **5.4 Riemissione di pagamenti**

Qualsiasi pagamento annullato può essere riemesso all'intestatario originale o a un intestatario alternativo. Ad esempio, un pagamento di un assegno che è stato perso può essere riemesso all'intestatario originale.

In un ambiente finanziario integrato, quando un pagamento viene riemesso, vengono creati nuovi elementi riga di istruzione e trasferiti al sistema finanziario ERP per un'ulteriore elaborazione.

Un pagamento può essere riemesso solo una volta che il pagamento è stato annullato completamente. Non è possibile riemettere un pagamento che è stato parzialmente annullato.

#### **5.5 Approvazione di pagamenti sospesi**

In un ambiente finanziario integrato, mentre un gruppo di elementi riga di istruzione vengono trasferiti al sistema finanziario ERP per un'ulteriore elaborazione, vengono valutati come gruppo per controllare che non violino le regole di business di sospensione del pagamento. Se il gruppo di elementi riga di istruzione controllato risulta soddisfare i criteri di sospensione, tali elementi riga di istruzione sono sospesi.

Gli elementi riga di istruzione sospesi vengono ancora trasferiti al sistema finanziario ERP, ma verranno esplicitamente contrassegnati come sospesi. Questo indica al sistema finanziario ERP che non devono essere elaborati, fino a quando non vengono approvati. Poiché gli elementi riga di istruzione sono stati valutati come gruppo, queste informazioni di raggruppamento devono essere mantenute. Ogni elemento riga di istruzione nel gruppo viene contrassegnato con lo stesso identificativo di raggruppamento. Ciò consente al sistema dell'applicazione di presentare questa serie di elementi riga di istruzione come un pagamento "virtuale" e pertanto presentare le opzioni "Approva" o "Annulla", le azioni successive richieste da un utente dopo l'indagine su un pagamento sospeso.

L'intestatario del caso non riceverà un pagamento sospeso finché il pagamento non è approvato dall'organizzazione. L'approvazione di un pagamento sospeso indica al sistema finanziario ERP che questi elementi riga di istruzione sospesi sono ora disponibili per un'ulteriore elaborazione. L'annullamento di un pagamento sospeso segue lo stesso processo sopra descritto per l'annullamento di un pagamento.

#### <span id="page-24-0"></span>**5.6 Revoca di elementi riga di istruzione passività**

Un elemento riga di istruzione di passività può essere revocato in modo che l'intestatario non sia più responsabile per l'importo della passività. Ad esempio, se ad un datore di lavoro viene fatturato un importo non corretto, l'elemento riga di istruzione di passività può essere revocato in modo che il datore di lavoro non sia più debitore dell'importo della passività.

Quando una passività viene revocata, l'importo della passività viene negato anziché eliminato dal sistema. Tale operazione viene effettuata per motivi di contabilità e tracciabilità. Un elemento riga di istruzione di revoca viene creato per ogni elemento riga di istruzione incluso nella passività.

In un ambiente finanziario integrato, l'annullamento di una passività segue lo stesso processo descritto in precedenza per l'annullamento di un pagamento.

Se sono state effettuate allocazioni per l'elemento riga di istruzione passività prima della revoca, è responsabilità del sistema finanziario ERP garantire che queste allocazioni vengono nuovamente rese disponibili per essere applicate per altre passività pendenti.

#### **5.7 Storno di elementi riga di istruzione passività**

È possibile stornare un'intero elemento riga di istruzione passività o parte di esso in modo che l'intestatario non sia più responsabile dell'importo stornato. Ad esempio, se una persona dichiara bancarotta, è possibile stornare tutto o parte del debito della persona in questione verso l'organizzazione.

L'importo da stornare può essere uguale o inferiore all'importo pendente dell'elemento riga di istruzione di passività.

In un ambiente finanziario integrato, la capacità di stornare tutto o una parte di passività del cliente è responsabilità del sistema finanziario ERP.

# <span id="page-26-0"></span>**Capitolo 6. Elaborazione e gestione dei pagamenti ricevuti**

#### **6.1 Introduzione**

In questo capitolo vengono fornite informazioni sull'elaborazione e sulla gestione dei pagamenti ricevuti. Un pagamento ricevuto è una somma di denaro ricevuto dall'organizzazione e registrata sul sistema. I pagamenti ricevuti vengono di solito inviati all'organizzazione in risposta a una fattura. Sono cioè utilizzati per il saldo delle passività. Diversamente dai pagamenti e dalle passività, i pagamenti ricevuti non vengono generati come parte dell'elaborazione del caso (Financial Batch Suite). Essi sono, invece, registrati sul sistema da un utente e sono associati ad aspetti economici di una persona o di un datore di lavoro.

In un ambiente finanziario integrato, il sistema ERP è responsabile della gestione di tutti i pagamenti ricevuti. I seguenti processi di business sono forniti dal sistema finanziario ERP:

- v Registrazione dei pagamenti ricevuti da una persona o un datore di lavoro
- Registrazione dei pagamenti ricevuti in un conto provvisorio
- Trasferimento dei pagamenti ricevuti da un conto provvisorio
- Allocazione dei pagamenti ricevuti
- v Allocazione in eccesso della passività
- Revoca dei pagamenti ricevuti
- v Storno dei pagamenti revocati ricevuti

# <span id="page-28-0"></span>**Appendice. Impostazioni finanziarie**

## **A.1 Introduzione**

Questa appendice fornisce una panoramica delle impostazioni che influenzano l'elaborazione finanziaria in un ambiente finanziario integrato.

#### **A.2 Impostazioni valuta**

I tassi di cambio valuta devono essere gestiti nel sistema ERP in un ambiente finanziario integrato. I tassi di cambio valuta vengono utilizzati nell'applicazione per indicare il tasso di cambio applicabile per una transazione finanziaria che deve essere fatta in valuta estera. È responsabilità del sistema ERP convertire gli importi in valuta predefinita fornita dall'applicazione in importi in valuta estera appropriata per la transazione finanziaria.

## **A.3 Proprietà dell'applicazione**

Questa sezione descrive ulteriori impostazioni di proprietà dell'applicazione di particolare interesse in un ambiente finanziario integrato.

#### **A.3.1 Autorità fiscale esterna**

Questa proprietà dell'applicazione definisce se gli elementi riga di istruzione di pagamento d'imposta, ovvero gli elementi inviati al conto dell'autorità fiscale, saranno trasferiti dall'applicazione al sistema finanziario ERP per un'ulteriore elaborazione.

Se un ambiente finanziario integrato è utilizzato da un'agenzia non statale, l'autorità fiscale può essere un'organizzazione separata. In questo caso, gli elementi riga di istruzione di pagamento d'imposta verranno trasferiti al sistema finanziario ERP per un'ulteriore elaborazione. Se l'ambiente integrato è utilizzato dalla stessa organizzazione responsabile della riscossione delle imposte, gli elementi riga di istruzione di pagamento d'imposta non verranno trasferiti, dato che sono pagamenti all'agenzia e possono causare difficoltà nel bilancio di questo conto.

# <span id="page-30-0"></span>**Informazioni particolari**

Queste informazioni sono state sviluppate per prodotti e servizi offerti negli Stati Uniti. IBM potrebbe non offrire i prodotti, i servizi o le funzioni descritte in questo documento in altri paesi. Consultare il rappresentante IBM locale per informazioni sui prodotti e sui servizi attualmente disponibili nel proprio paese. Qualsiasi riferimento ad un prodotto, programma o servizio IBM non implica o intende dichiarare che solo quel prodotto, programma o servizio IBM può essere utilizzato. Qualsiasi prodotto funzionalmente equivalente al prodotto, programma o servizio che non violi alcun diritto di proprietà intellettuale IBM può essere utilizzato. È comunque responsabilità dell'utente valutare e verificare la possibilità di utilizzare altri prodotti, programmi o servizi non IBM. IBM può avere applicazioni di brevetti o brevetti in corso relativi all'argomento descritto in questo documento. La fornitura del presente documento non concede alcuna licenza a tali brevetti. È possibile inviare per iscritto richieste di licenze a:

Director of Commercial Relations

IBM Europe

Schoenaicher

D 7030 Boeblingen

Deutschland

Per richieste di licenze relative ad informazioni double-byte (DBCS), contattare il Dipartimento di Proprietà Intellettuale IBM nel proprio paese o inviare richieste per iscritto a:

Intellectual Property Licensing

Legal and Intellectual Property Law.

IBM Japan Ltd.

19-21, Nihonbashi-Hakozakicho, Chuo-ku

Tokyo 103-8510, Japan

Il seguente paragrafo non si applica al Regno Unito o a qualunque altro paese in cui tali dichiarazioni sono incompatibili con le norme locali: IBM (INTERNATIONAL BUSINESS MACHINES CORPORATION) FORNISCE LA PRESENTE PUBBLICAZIONE "NELLO STATO IN CUI SI TROVA" SENZA GARANZIE DI ALCUN TIPO, ESPRESSE O IMPLICITE, IVI INCLUSE, A TITOLO DI ESEMPIO,GARANZIE IMPLICITE DI NON VIOLAZIONE, DI COMMERCIABILITÀ E DI IDONEITÀ PER UNO SCOPO PARTICOLARE. Alcuni stati non consentono la rinuncia ad alcune garanzie espresse o implicite in determinate transazioni, pertanto, la presente dichiarazione può non essere applicabile.

Queste informazioni potrebbero contenere imprecisioni tecniche o errori tipografici. Le modifiche alle presenti informazioni vengono effettuate periodicamente; tali modifiche saranno incorporate nelle nuove pubblicazioni della pubblicazione. IBM si riserva il diritto di apportare miglioramenti e/o modifiche al prodotto o al programma descritto nel manuale in qualsiasi momento e senza preavviso.

Tutti i riferimenti ai siti Web non IBM sono forniti solo per consultazione e non implica in alcun modo l'approvazione ufficiale di quei siti Web. I materiali disponibili sui siti Web non fanno parte di questo prodotto e l'utilizzo di questi è a discrezione dell'utente.

IBM può utilizzare o distribuire qualsiasi informazione fornita in qualsiasi modo ritenga appropriato senza incorrere in alcun obbligo verso l'utente. Coloro che detengano la licenza su questo programma e desiderano avere informazioni su di esso allo scopo di consentire: (i) uno scambio di informazioni tra programmi indipendenti ed altri (compreso questo) e (ii) l'utilizzo reciproco di tali informazioni, dovrebbe rivolgersi a:

IBM Corporation

Dept F6, Bldg 1

294 Route 100

Somers NY 10589-3216

U.S.A.

Tali informazioni possono essere disponibili, in base ad appropriate clausole e condizioni, includendo in alcuni casi, il pagamento di una tassa.

Il programma concesso in licenza descritto nel presente documento e tutto il materiale concesso in licenza disponibile sono forniti da IBM in base alle clausole dell'Accordo per Clienti IBM (IBM Customer Agreement), dell'IBM IPLA (IBM International Program License Agreement) o qualsiasi altro accordo equivalente tra le parti.

Qualsiasi dato sulle prestazioni qui contenuto è stato determinato in un ambiente controllato. Pertanto, i risultati ottenuti in altri ambienti operativi possono notevolmente variare. Alcune misurazioni possono essere state effettuate su sistemi del livello di sviluppo e non vi è alcuna garanzia che tali misurazioni resteranno invariate sui sistemi generalmente disponibili. Inoltre, alcune misurazioni possono essere state stimate tramite estrapolazione. I risultati reali possono variare. Gli utenti del presente documento dovranno verificare i dati applicabili per i propri ambienti specifici.

Le informazioni relative a prodotti non IBM sono ottenute dai fornitori di quei prodotti, dagli annunci pubblicati i da altre fonti disponibili al pubblico.

IBM non ha testato quei prodotti e non può confermarne l'accuratezza della prestazione, la compatibilità o qualsiasi altro reclamo relativo ai prodotti non IBM. Le domande sulle capacità dei prodotti non IBM dovranno essere indirizzate ai fornitori di tali prodotti.

Tutte le dichiarazioni relative all'orientamento o alle intenzioni future di IBM sono soggette a modifica o a ritiro senza preavviso e rappresentano solo mete e obiettivi

Tutti i prezzi IBM mostrati sono i prezzi al dettaglio suggeriti da IBM, sono attuali e soggetti a modifica senza preavviso. I prezzi al fornitore possono variare.

Queste informazioni sono solo per scopi di pianificazione. Le presenti informazioni sono soggette a modifiche prima che i prodotti descritti siano resi disponibili.

Questa pubblicazione contiene esempi di dati e prospetti utilizzati quotidianamente nelle operazioni aziendali. Pertanto, per maggiore completezza, gli esempi includono nomi di persone, società, marchi e prodotti. Tutti i nomi contenuti nel manuale sono fittizi e ogni riferimento a nomi e indirizzi reali è puramente casuale.

#### LICENZA DI COPYRIGHT:

Queste informazioni contengono programmi applicativi di esempio in linguaggio sorgente, che illustrano tecniche di programmazione su varie piattaforme operative. È possibile copiare, modificare e distribuire

<span id="page-32-0"></span>questi programmi di esempio sotto qualsiasi forma senza alcun pagamento alla IBM, allo scopo di sviluppare, utilizzare, commercializzare o distribuire i programmi applicativi in conformità alle API (application programming interface) a seconda della piattaforma operativa per cui i programmi di esempio sono stati scritti. Questi esempi non sono stati testati approfonditamente tenendo conto di tutte le condizioni possibili. IBM, quindi, non può garantire o assicurare l'affidabilità, l'utilità o il funzionamento di questi programmi di esempio. I programmi di esempio sono forniti "NELLO STATO IN CUI SI TROVANO", senza alcun tipo di garanzia. IBM non intende essere responsabile per alcun danno derivante dall'uso dei programmi di esempio.

Ogni copia o qualsiasi parte di questi programmi di esempio o qualsiasi lavoro derivato, devono contenere le seguenti informazioni relative alle leggi sul diritto d'autore:

© (nome della società) (anno). Parti di questo codice derivano dai Programmi di Esempio di IBM. Corp.

© Copyright IBM Corp. \_immettere l'anno o gli anni\_. Tutti i diritti riservati.

Se si visualizzano tali informazioni come softcopy, non potranno apparire le fotografie e le illustrazioni a colori.

#### **Marchi**

IBM, il logo IBM e ibm.com sono marchi o marchi registrati di International Business Machines Corp., registrati in molte giurisdizioni nel mondo. I nomi di altri prodotti o servizi possono essere marchi di IBM o di altre società. È possibile reperire un elenco aggiornato di marchi IBM sul Web alla pagina "Copyright and trademark information" all'indirizzo [http://www.ibm.com/legal/us/en/copytrade.shtml.](http://www.ibm.com/legal/us/en/copytrade.shtml)

Altri nomi sono marchi dei rispettivi proprietari. Altri nomi di servizi, prodotti e società sono marchi o marchi di servizio di altri.

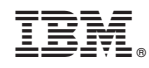

Stampato in Italia